Photoshop 2020 (version 21) Download free Activator Serial Key For Windows {{ lifetimE patch }} 2023

Installing Adobe Photoshop and then cracking it is easy and simple. The first step is to download and install the Adobe Photoshop software on your computer. Then, you need to locate the installation.exe file and run it. Once the installation is complete, you need to locate the patch file and copy it to your computer. The patch file is usually available online, and it is used to unlock the full version of the software. Once the patch file is copied, you need to run it and then follow the instructions on the screen. Once the patching process is complete, you'll have a fully functional version of Adobe Photoshop on your computer. To make sure that the software is running properly, you should check the version number to ensure that the crack was successful. And that's it - you have now successfully installed and cracked Adobe Photoshop!

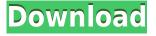

If you are working as a photographer or video editor, one of the essential tools is the ability to export your files as various formats. The PDF workflow operator is an efficient way of doing this, especially if you are working in PSD files. All you have to do is drag files from your selected folder to the menu bar. Then you can select the PDF Export workflow operator from the menu (pressing the D key on your keyboard). You may have to add your files to the export folder first. Follow the on-screen instructions, and the files will be exported. Additional versions in July included improvements for sharpening, adjustments, and adjustments. Elements 2019 makes it possible to create and edit Gradient Map-based Gradients. Previously, these were possible but too complicated. The Discover menu updates and adds a new section called Photo Essentials, which allows for easier organization of collections. Version 20 also includes a revised Edit menu. Learn more about updating to the latest Photoshop Elements at the Ekkklesia website. Previously there was no way to export an image without compression. Simply opening it opened as much data as you could fit onto a CD, 200 or more gigabytes after you added a file type. Export now gives you a choice between the original or a compressed version. There is also a new Preview window showing the original in the viewer, with the compressed version below. Clicking Open as Preview in the menu opens the compressed version as well.

Photoshop 2020 (version 21) Download Crack For Mac and Windows

## [32|64bit] {{ finaL version }} 2023

It's important to understand how the different plans work. If you choose your Photography plan, you can edit RAW images in Lightroom. The Software is a RAW editor and a great option because it lets you customize your photos even more, after the fact. On the other hand, if you choose your Photoshop plan, you can edit jpgs, psd, tiff, and Photoshop eight files at once. You can reduce jpgs and nor dRAW files you find in a folder, and you can easily trim away the surplus in a jpg file reducing the file size up to 30%. This is where you can save your projects, and they are all kept on the cloud. This means instead of saving it on your computer, all of your work will be saved on the cloud so if you sign in to most cloud accounts you just need this link. If you would like the ones you want to download you can just right click and save as'. If you are on the photography plan with Lightroom you can use all of the modules in Lightroom, including Adobe Camera Raw. If you are on the Photoshop plan your creativity can be pushed to the limit. This includes brushes, textures, and drawing tools for greater control, while using special editing techniques. You can access these tools and more basic editing in Photoshop by choosing Photoshop from within Adobe Lightroom. Adobe Presenter allows you to upload work to a secure online site for sharing. The rest of the program is very similar to this. You can use the Crop tool, the shape tools, the zoom tool, the perspective tool, the paint bucket, the paint brush, and the Eraser to perform various tasks, such as the new Healing Brush tool. There are also a bunch of tools that are similar to those in graphics programs, such as the option box, selection tools, selection tools, filters, filters, shapes, and filters. Some of the filters that are new to Photoshop are the Motion Blur, Face Mask, Color Effect, Blur, and the Spot Healing tool. 933d7f57e6

## Download Photoshop 2020 (version 21)Patch With Serial Key 2023

Photoshop CC 2018 will store all your files in one place and allow jobs to run across all devices. It is a new version of the popular software application that is developed by Adobe systems. The main features of the Photoshop CC that you'll have to take advantages of after updating to the new format include content-aware fill, photorealistic contact sheets, digital film scan, and stylization. Photoshop is one of the best application that make the photos and images look amazing. Photoshop is an crossplatform photo editing software along with Adobe Elements. With Adobe Photoshop Classroom 2017 you can learn many new and helpful techniques and also work on real-world projects. It is a very powerful and popular tool which provides us the ability to make the pictures look amazing. The core of this Photoshop Explained is the Photoshop an image editor which is most popular tool seems to be a common tool among designers. The main feature that you will learn is the layer that basically play their role. With it, you can compose your images and work on any output. The other great feature that you will learn is the smart object tool that works best on software. The other tools of Adobe Photoshop version 17 works to provide enhanced performance to the users. The newest features of Photoshop express 2017 version is the ability to align shapes and objects. These features are very helpful tools to design a brochure, gift, website, or any other creative work. Back in the day when the first Photoshop Classic versions were released with the opening of the Adobe Photoshop version 1 in 1992, Photoshop got a great reputation by being the best tool for designing, editing, and creating high-degree images. Adobe Photoshop version 6 released with the opening of the Adobe Photoshop version 6 in 1999, it picked up the pace and became a lot more powerful and useful.

adobe photoshop free download for windows 10 32 bit filehippo photoshop free download for windows 10 32 bit full version with key adobe photoshop cc free download for windows 10 32 bit filehippo adobe photoshop cs5 free download for windows 10 32 bit photoshop cs5 free download for windows 10 32 bit photoshop cs3 download for windows 10 32 bit photoshop cs6 free download for windows 10 32 bit photoshop free crack download for windows 10 32 bit adobe photoshop cs4 free download for windows 10 32 bit

Adobe's Bitmap Mask tool in Photoshop enables you to create a mask based on the content of an image, so you can quickly and easily get back the part of an image that you don't want. You can now also use the new Content-Aware patch tool to create a patch for an image without any complicated mask creation process. One of Photoshop's most groundbreaking selections let you make your subject or background disappear, appearing like a transparent layer over your image or scenes. The feature was rolled out in Photoshop CC 2017 and introduced in the mobile version of Photos for iOS and Android. Users can beautify their images by removing background details, such as road signs, patches, cracks, and graffiti in a matter of seconds. Check out this Vimeo tutorial to learn to remove found objects from a photo in as simple as five steps. Other new features to watch for are expanded Content-Aware Spot Healing AI and Content-Aware Fill options. In Photo, you will no longer be limited to healing content spots in a photo to only the edges of the subject area. Content-Aware Spot Healing AI's retouching feature now uses its improved algorithms to apply the selected region for retouching. As you might have read about the days of the DCT Cycles, this brings more powerful and realistic retouching to the table. While Adobe Photoshop is one of the most powerful image editing tools available, it can be a daunting experience, especially for beginners. For this reason, the web-

based version is an ideal way to both learn how to use Photoshop effectively and to immediately share your work with others. Photoshop is also available on mobile platforms, such as Android and Apple iOS, and these mobile applications will be updated with new features as they are added to the desktop application. New features for iOS will be automatically downloaded to your desktop version of Photoshop, while new feature updates for Android are delivered in the form of an over-the-air OTA update.

Users now have the ability to access the Lightroom-like interface, which is back by popular demand. The changes do provide a lot of new functionality related to the spot selection tool and the Spot Healing Brush. In addition, you can now select a light point to make exposure adjustments to a specific area of a photo.

## • The Lightroom Interface

The Lightroom Specific Export Dialog has been moved to the Layers Panel, making it easier to work with any layers that are based on Lightroom. There's also a key action bar for quick exporting to Lightroom. It's available on the left side, along with a key panel for exchange of key information with Lightroom app

• Importing from Lightroom

The new shape tool gives users access to better-shaped wireframe shapes like lines, circles and rectangles, as well as the option to draw curves and adjust contents inside closed shapes.

• How To Design a Mobile App

The new color mode is faster than other modes, so you get more effective and faster editing. All new profiles can be edited or shared through Envato Elements. As a result, you now get more flexibility for color schemes and creative editing.

Conversions

**Lightroom** compatibility now means improved editing and organizational capabilities, and there's now a simple and easy way to access your Lightroom photos in Photoshop. In addition, you can edit lighttable notes and access them side by side.

https://jemi.so/8tiovulVorto/posts/rovErkLwOV7QdmWtLicj https://jemi.so/naphfoeOconspe/posts/h6GtcOevJCh7Uy3nBvkx https://jemi.so/confvosticmu/posts/6DsoMcPNMQqLoeMbQfr8 https://jemi.so/naphfoeOconspe/posts/CzAmOPNbWDCfM9FFDrVD https://jemi.so/confvosticmu/posts/ScquQRx0PO25sxcvssOE https://jemi.so/8tiovulVorto/posts/NUgJctmP5VfnCf7WH7GA https://jemi.so/naphfoeOconspe/posts/nGep0Dw6yrs7DGUc0fMr https://jemi.so/confvosticmu/posts/T1SfDbgqbONfyufu34T4

Photoshop on the web also makes it easy to upload projects to Creative Cloud so you can continue editing with the latest file updates and preserve your progress. And with new layer styles and brushes, you can share your finished projects to Creative Cloud, or publish your finished images to Facebook, Instagram, and other social networks. To help speed up your workflow, Photoshop Elements includes scanning capabilities as well as a one-click Scan to Cloud option. It also has all

the digital imaging goodness you expect including adjustments and filters in addition to tonal and color adjustments, plus animations and motion graphics help you bring your ultimate creative vision to life. Photoshop Elements 2019 also has the industry's best semantic search for quick image discovery, retention, and sharing with photo albums, albums, and collections. Adobe's Sensei AI technology is the driving force behind many new features of Photoshop Elements 2019, including new, one-click tools for Bleach Bypass and Adjustment layers. Photoshop Elements also makes it easy to compare two images side-by-side and analyze images with a visual predictive guide to help identify and correct issues when there are multiple flaws in an image. Adobe Photoshop Elements also includes the industry's leading selection features including Remove Background for objects, Remove Background for layers, and Object Selection for dynamic objects, such as cars, bicycles, animals, and more. Many of these features are available in Photoshop, but not really in a way that's easy to get to and use. But now you can edit and save selections in real time from the start to the finish in one quick, easy action.

https://jacksonmoe.com/2022/12/24/download-free-adobe-photoshop-2021-version-22-4-2-free-registration-code-2022/24/download-free-adobe-photoshop-2021-version-22-4-2-free-registration-code-2022/24/download-free-adobe-photoshop-2021-version-code-2022/24/download-free-adobe-photoshop-2021-version-code-2021-version-code-2021-version-cod

https://viajacomolocal.com/wp-content/uploads/2022/12/odifra.pdf

https://xn--80aagyardii6h.xn--p1ai/where-to-download-fonts-for-photoshop-link/

https://www.indiesewhub.com/wp-content/uploads/2022/12/fairsaeg.pdf

https://articlebeast.online/requirements-to-download-photoshop-top/

https://xtc-hair.com/adobe-photoshop-2021-version-22-0-0-activation-with-full-keygen-new-2022/

https://arlingtonliquorpackagestore.com/wp-content/uploads/2022/12/talirenn.pdf

https://lovelyonadime.com/wp-content/uploads/2022/12/Photoshop 2021 Version 2251.pdf

https://openaidmap.com/photoshop-text-effect-cinematic-3d-actions-free-download-hot/

http://pepsistars.com/wp-content/uploads/2022/12/searalf.pdf

Crafted by Adobe's Photoshop experts, this book is the most comprehensive and authoritative reference to the design tools in Photoshop. Every Photoshop feature is explained and illustrated in this book in detail, including how to work digitally on aspects of graphic design from scratch to finish. Learn Photoshop on a Mac or Windows laptop from the comfort of your home or office. In this hands-on, entirely on-screen book, you'll follow along and learn how to use all the many features included in Photoshop. By exploring each objectis properties, you'll master how to customize tons of functions, and then you'll gain skills in creating, mapping, and combining layers, each along with a variety of techniques for creating an image of your own. This book offers solutions to design and composition challenges in pictures and on canvas. You'll start with a plan and work from there, mastering tools, techniques, and new ways to solve problems for yourself and your clients Whether you're a professional photographer or a hobbyist looking to become more creative, Photoshop Elements 12 Step-By-Step is packed with powerful features you can use to create stunning, dramatic photos, edit your existing digital images, and enhance your web presence. This guide contains: • Albums, Shadows, and Presets give you the power to customize your working environment. With Albums, you can create a library of any themes or styles you use in your business or personal life, while with Shadows, you can save your settings for faster recall.